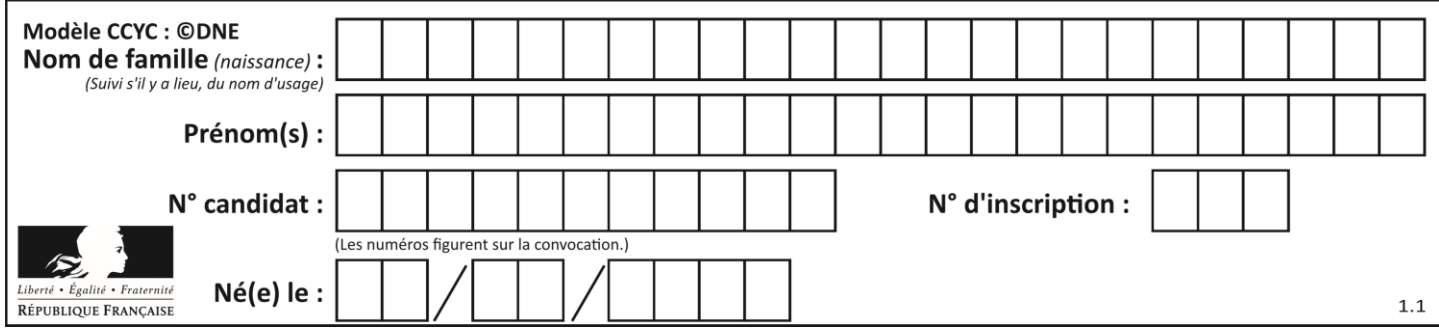

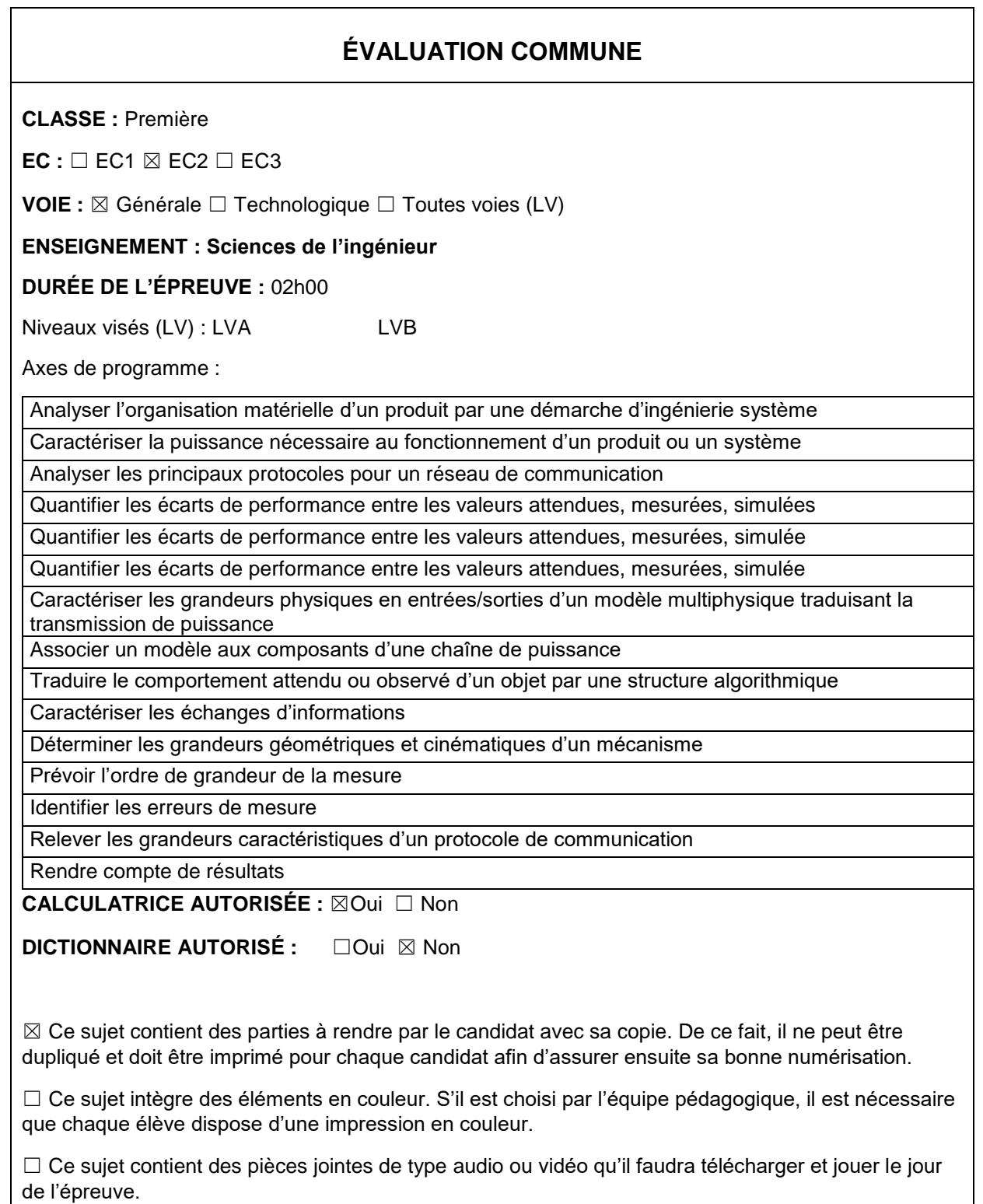

**Nombre total de pages** : 13

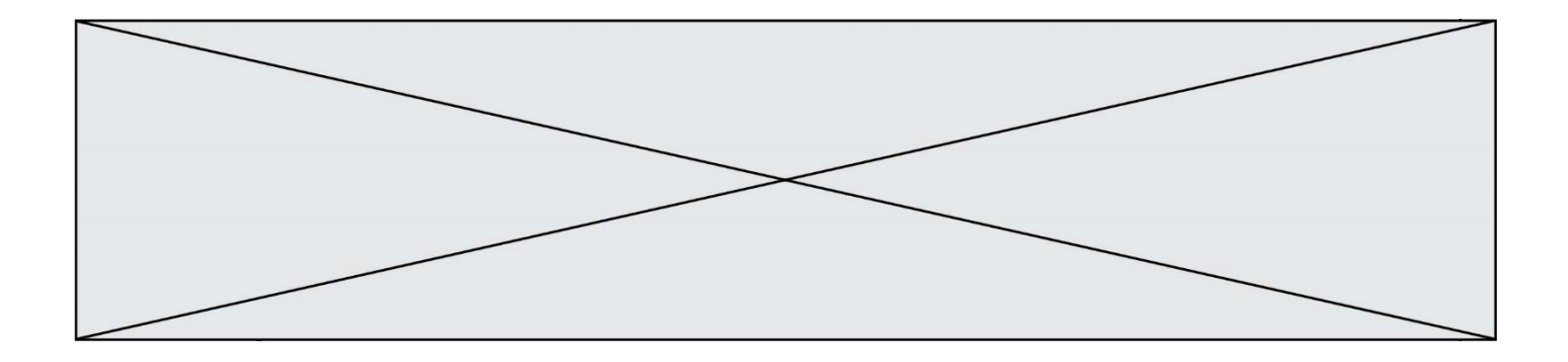

### SUJET SI-N°01-04

## **Constitution du sujet**

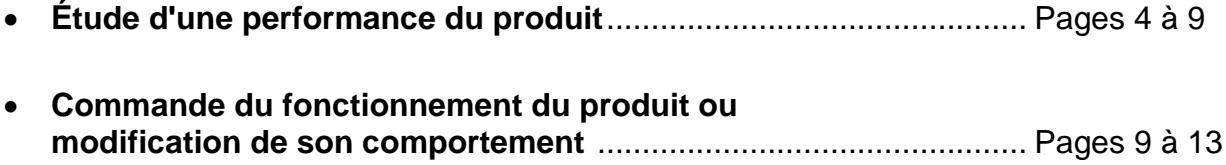

### **Rappel du règlement de l'épreuve**

Le sujet comporte deux exercices indépendants l'un de l'autre, équilibrés en durée et en difficulté, qui s'appuient sur un produit unique.

Un premier exercice s'intéresse à l'étude d'une performance du produit. Les candidats doivent mobiliser leurs compétences et les connaissances associées pour qualifier et/ou quantifier cette performance, à partir de l'analyse, de la modélisation de tout ou partie du produit ou de relevés expérimentaux.

Le second exercice porte sur la commande du fonctionnement du produit ou la modification de son comportement. L'étude s'appuie sur l'algorithmique et de la programmation, à partir de ressources fournies au candidat qu'il devra exploiter, compléter ou modifier.

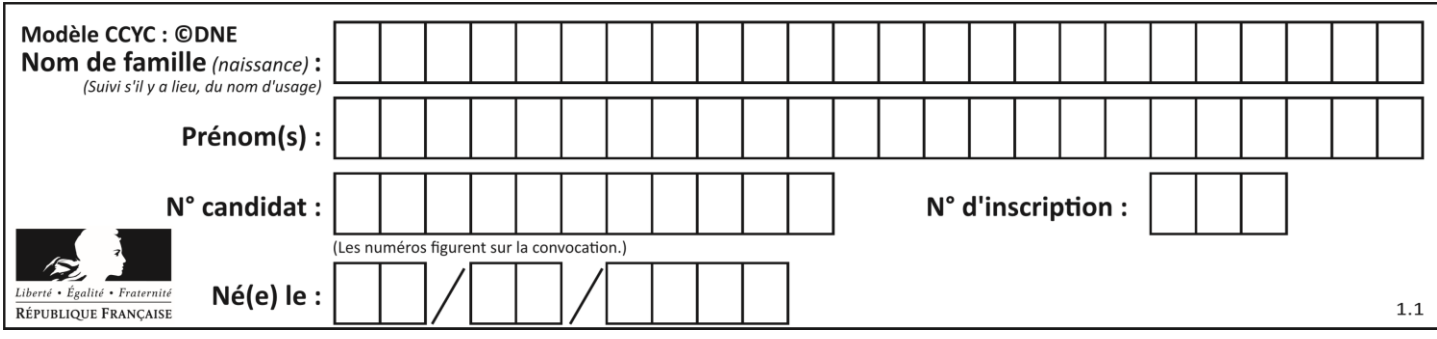

# **PRÉSENTATION DU PRODUIT**

Afin de rendre l'astronomie accessible au plus grand nombre, la société montpelliéraine Vaonis a conçu et développé le télescope Stellina. Il est compact, tout-en-un, facile à transporter et à utiliser et contrôlable par mobile.

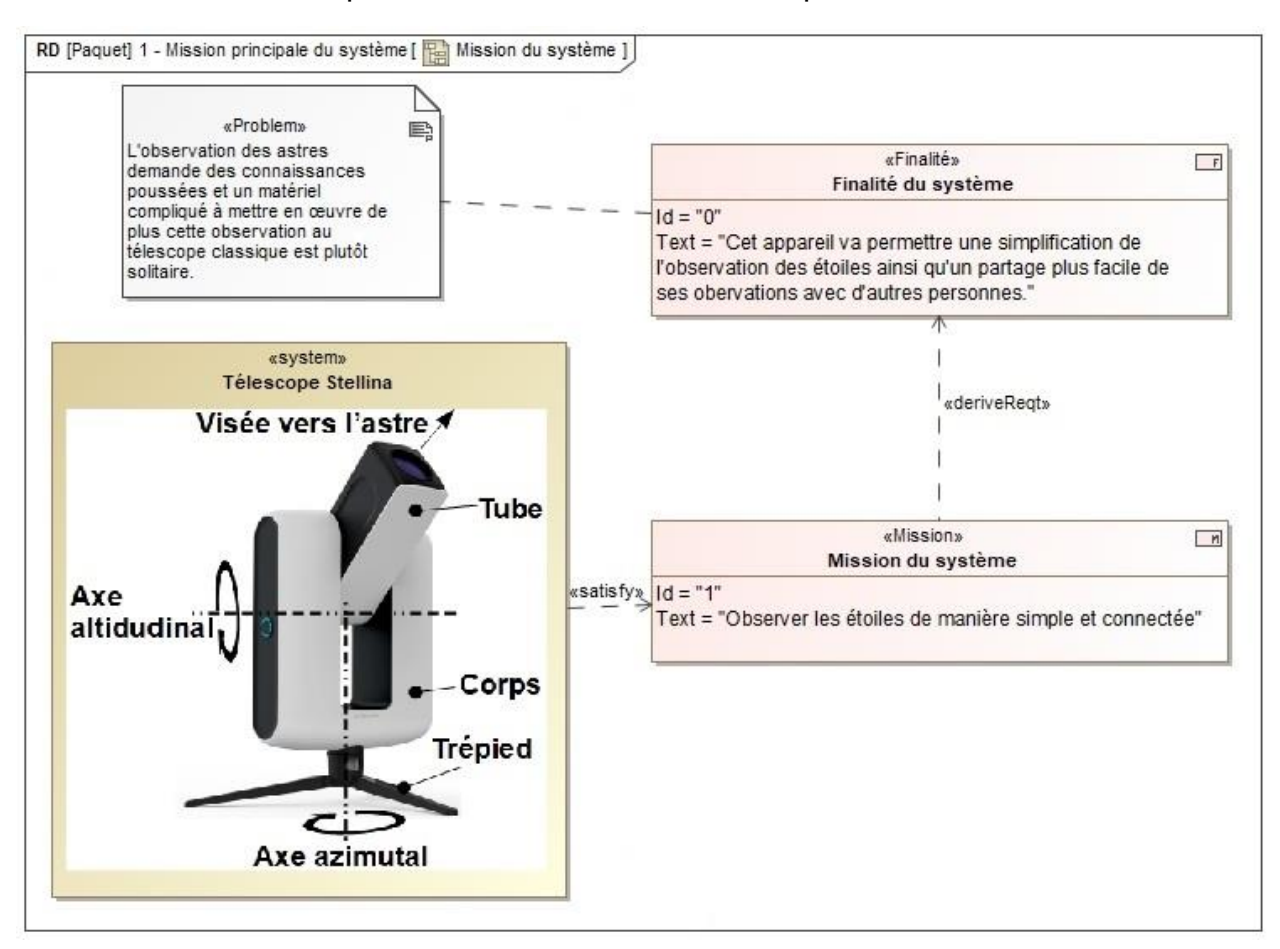

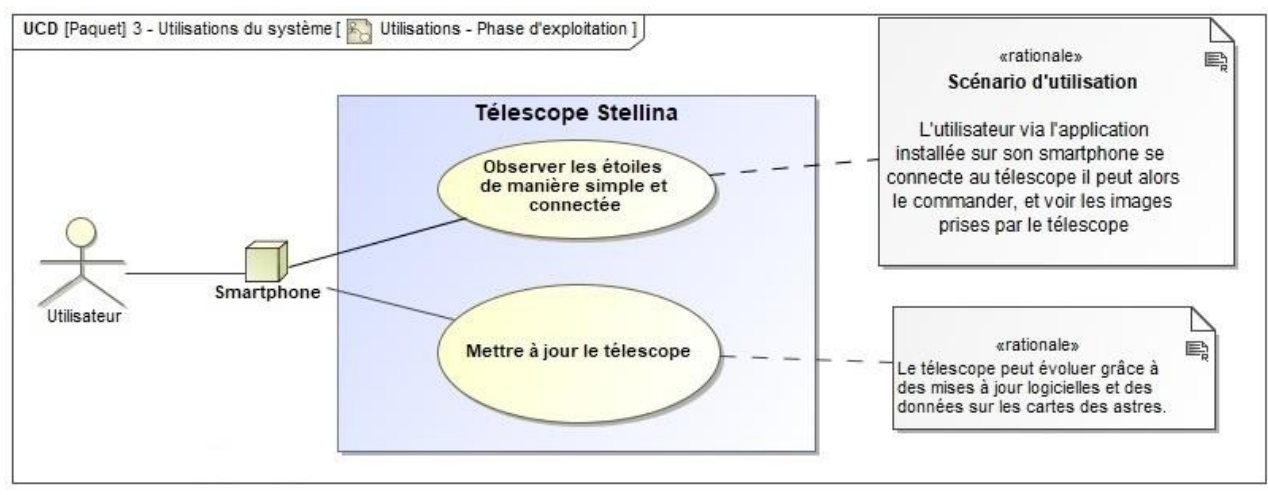

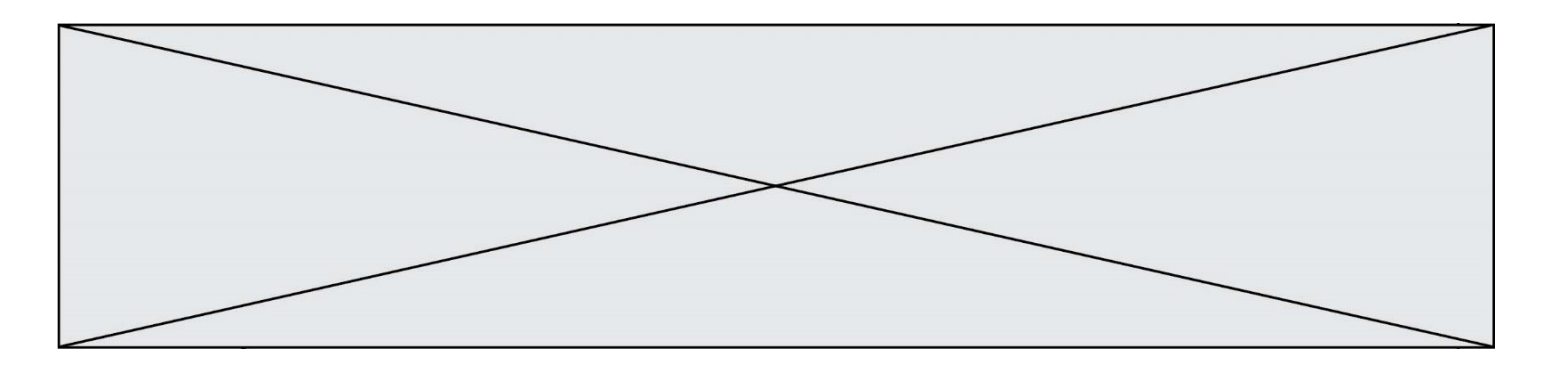

Lors de la conception du télescope différentes problématiques se sont posées :

- assurer la fluidité de la transmission de l'image : l'image ne doit pas mettre plus d'une seconde pour être transmise à l'appareil mobile ;
- garantir la netteté de l'image : permettre un traitement des images correct en effectuant un suivi précis et éviter la formation de buée sur la lentille.

## **ÉTUDE D'UNE PERFORMANCE DU PRODUIT**

**Objectif de cette partie :** garantir la netteté de l'image en vérifiant que la précision de pointage du télescope est suffisante pour permettre un traitement de l'image satisfaisant.

Le capteur optique du télescope est constitué de rangées de cellules élémentaires, une cellule correspond à un pixel sur l'image. Le capteur utilisé par le télescope est un IMX178.

### **Tableau 1. Caractéristiques IMX178**

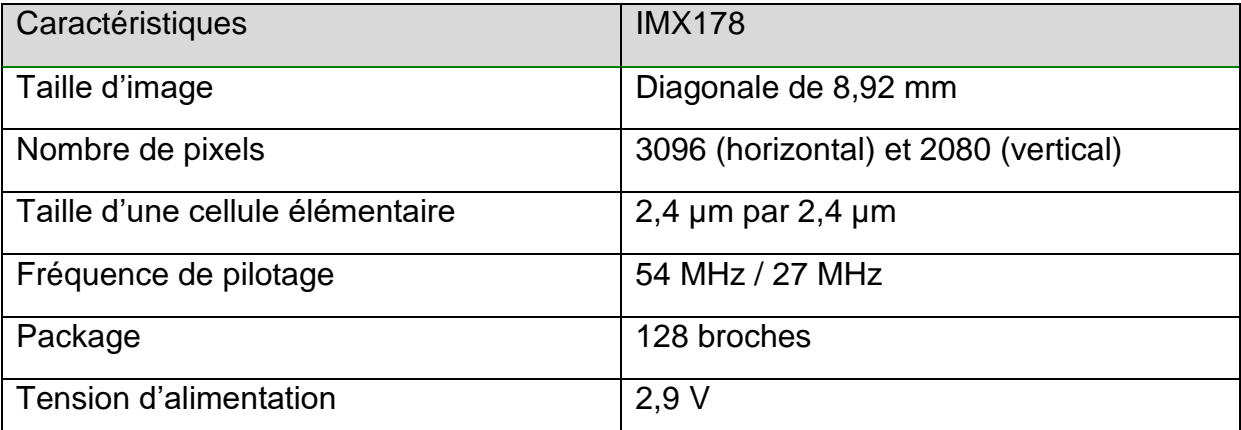

Source : Documentation IMX178 Sony

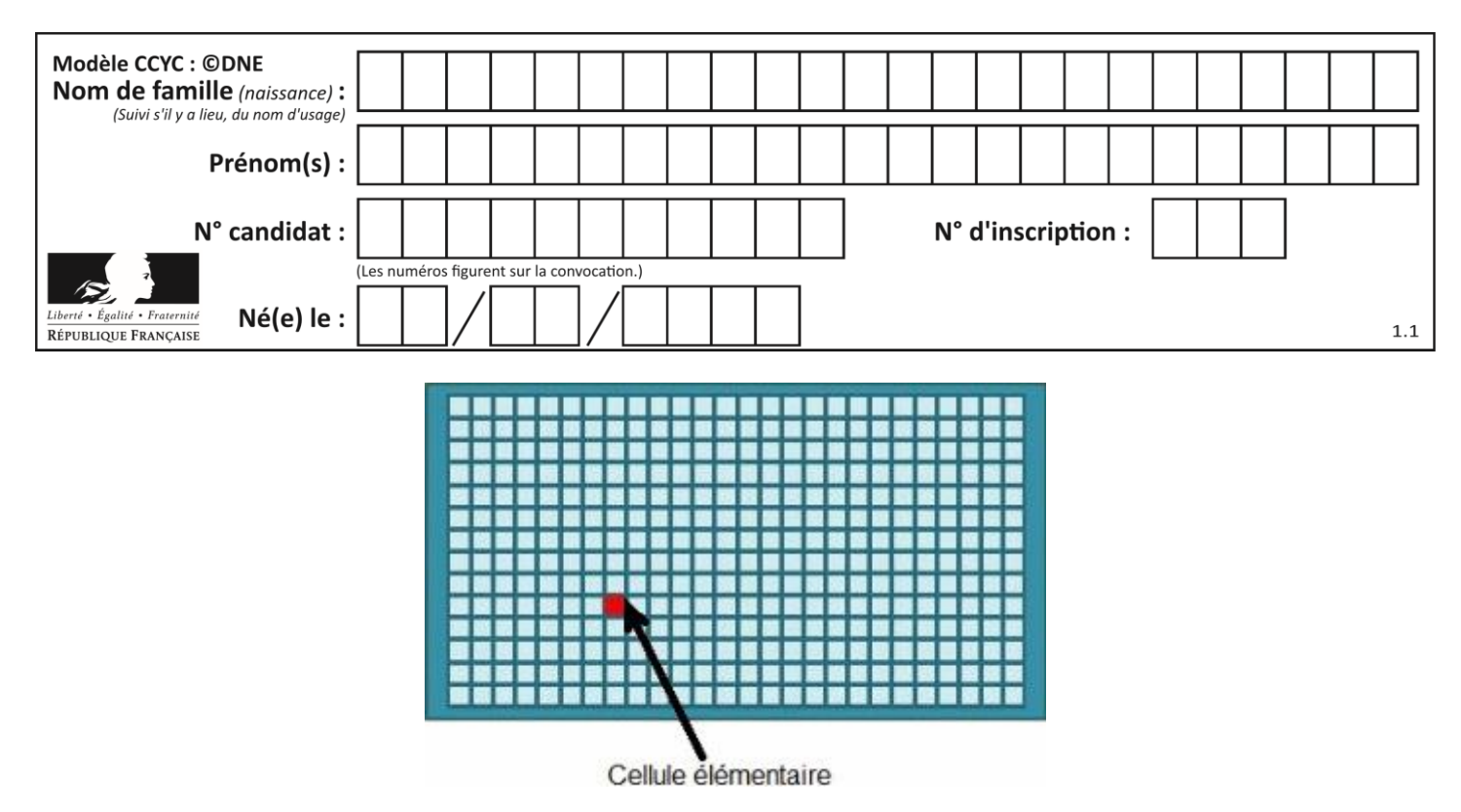

Figure 1 : Représentation graphique d'une cellule élémentaire

L'optique du télescope est assimilée à une simple lentille de focale F. Cette lentille projette l'image d'une source lumineuse (considérée à l'infini) sur le capteur optique et donc sur les cellules élémentaires.

Lorsque la source lumineuse est convenablement pointée, c'est-à-dire qu'elle se trouve sur l'axe du tube, sa projection correspond au centre du capteur optique (voir figure 2).

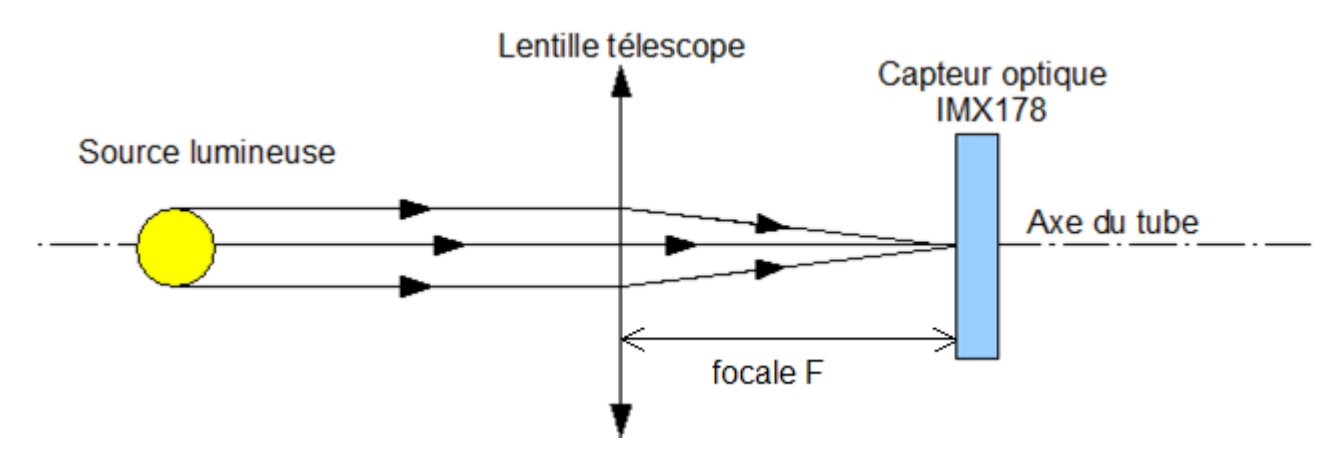

Figure 2 : Pointage correct d'un astre

Lorsqu'elle a bougé, elle n'est plus alignée avec l'axe du télescope. Les rayons lumineux émanant de l'astre ont alors une inclinaison d'un angle α (cf. figure 3). Sa projection sur le capteur optique se retrouve alors à une distance h du centre du capteur. On assimilera la distance d de position du capteur à la focale F.

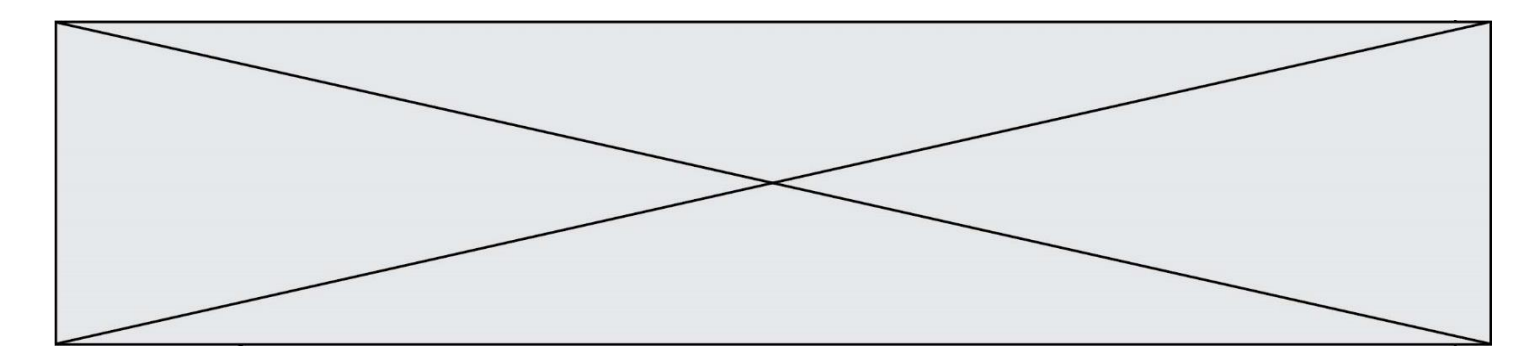

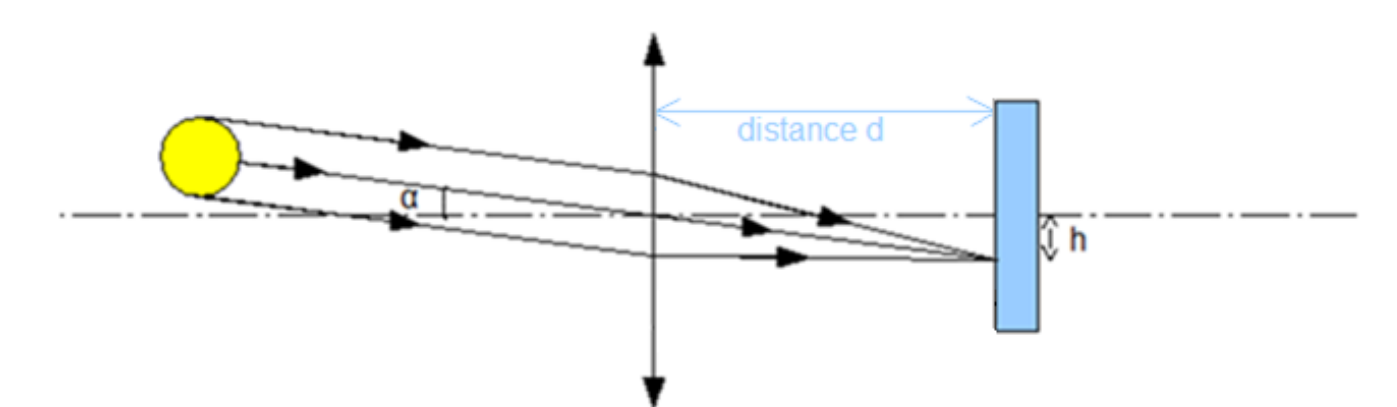

Figure 3 : Modification du point convergence de l'image de l'astre

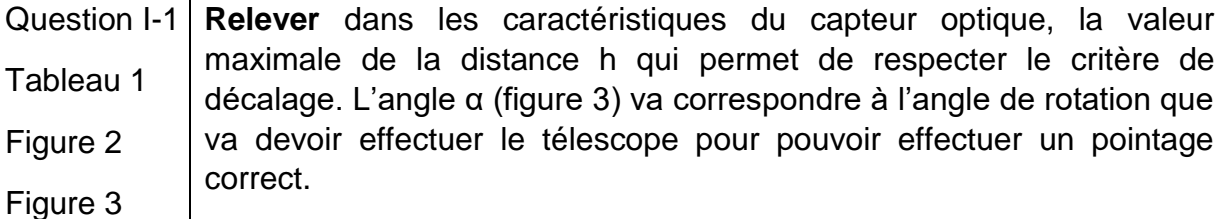

**Déterminer** l'expression littérale de α en fonction de h et de F ainsi que la valeur numérique de α si la distance F vaut 400 mm.

Pour la suite la précision angulaire sera fixée à  $α = 0,00035°$ .

Pour régler le télescope, on utilise deux repères géographiques que sont l'azimut et l'altitude. L'altitude correspond à la hauteur de l'étoile dans le ciel et l'azimut à un angle formé entre un point cardinal et l'étoile.

Pour gérer l'orientation vers ces deux repères géographiques, le télescope est constitué de deux chaines cinématiques :

- la chaîne cinématique azimutale qui permet de régler l'azimut de l'observation ;
- la chaine cinématique altitudinale qui permet de régler l'altitude de l'observation.

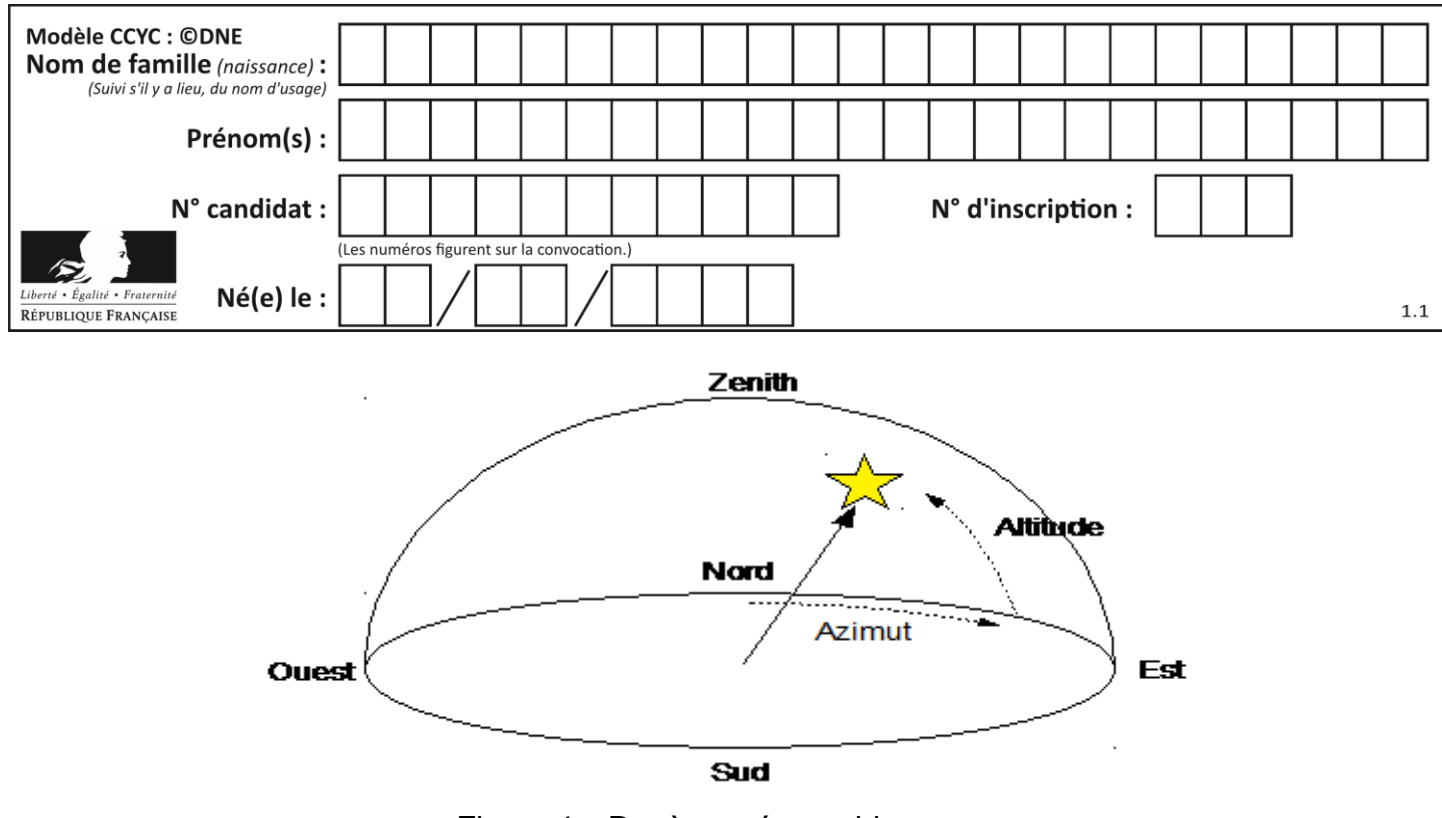

Figure 4 : Repères géographiques

La précision angulaire donnée précédemment est la même pour les deux chaînes.

Les deux chaines de transmission fonctionnent sur le même principe. Le moteur fait tourner une vis sans fin (1) à un seul filet qui entraîne une roue dentée (2).

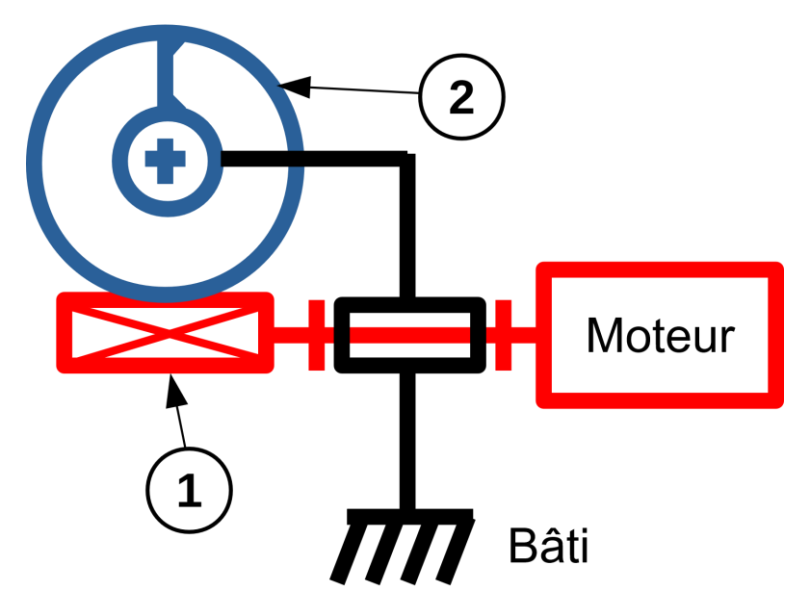

Figure 5 : Vue de la chaine cinématique

Caractéristiques des chaines cinématiques :

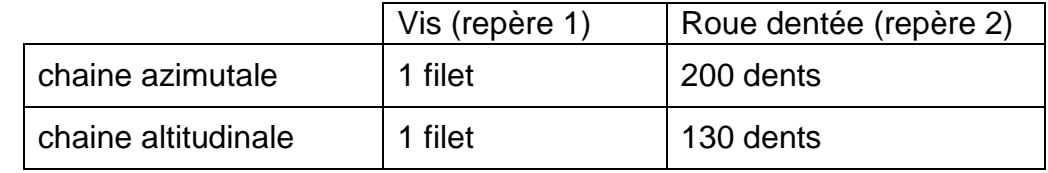

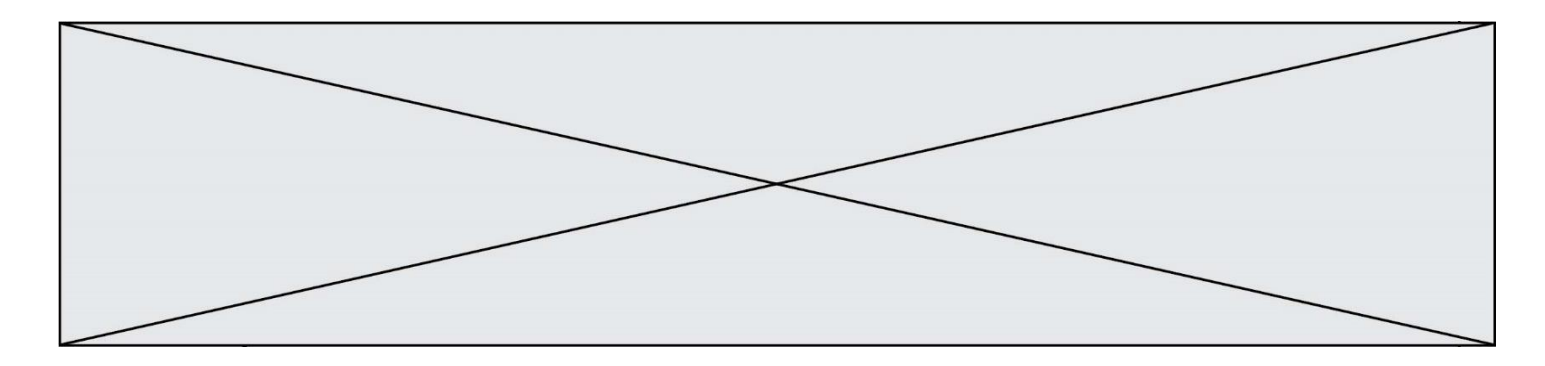

Question I-2 **Calculer** le rapport de réduction raz de la chaîne cinématique azimutale ainsi que le rapport de réduction ral de la chaîne altitudinale. Figure 5

Pour chacune des chaînes cinématiques, le moteur utilisé est un moteur pas à pas NEMA 11 dont les caractéristiques sont données dans le tableau suivant.

**Tableau 2. Caractéristiques du moteur pas à pas NEMA 11HS18-0674S** 

| Spécificités générales        |                     | Spécificités électriques |              |
|-------------------------------|---------------------|--------------------------|--------------|
| Nombre de pas                 | $200$ pas           | <b>Tension nominale</b>  | 4,6 V        |
| Température<br>d'utilisation  | $-10 °C \sim 50 °C$ | Courant nominal          | 0,67A        |
| Nombre de phase(s)            | 2                   | Résistance/phase         | $6,8 \Omega$ |
| Couple nominal de<br>maintien | 0,095 N·m           | Inductance/phase         | $4,9$ mH     |

Source : Documentation du constructeur

Le moteur pas à pas est un moteur qui permet de convertir l'énergie électrique en un mouvement de rotation. À la différence des moteurs à courant continu, ce moteur permet de régler la position angulaire désirée.

Pour cela le moteur a la possibilité de tourner d'un angle « unitaire » que l'on nomme un « pas ». Pour tourner d'un angle θ il faut déterminer le nombre de pas à effectuer pour obtenir le déplacement angulaire souhaité.

Question I-3 **Calculer** le pas angulaire maximum théorique en sortie du moteur permettant d'obtenir la précision angulaire α fixée précédemment pour les deux chaines cinématiques. Tableau 2

**Comparer** ces valeurs au pas angulaire maximum du moteur.

Le constructeur commande le moteur en mode « micro pas » ; cela signifie que chaque pas est divisé en énième de pas. Le constructeur indique que les moteurs sont commandés en 256ème de pas.

Question I-4 **Calculer** l'angle minimal dont peut tourner l'arbre moteur commandé en 256ème de pas.

Tableau 2

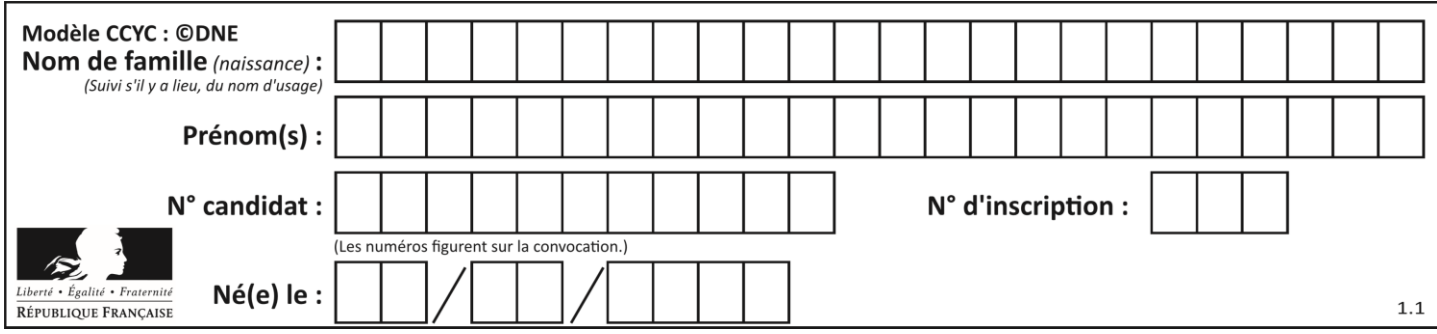

Question I-5 **Caractériser** l'écart entre la précision demandée par le cahier des charges et la précision obtenue par la chaîne cinématique.

> **Discuter** de la capacité de la chaîne de pointage du télescope à permettre un traitement de l'image satisfaisant.

## **COMMANDE DU FONCTIONNEMENT DU PRODUIT OU MODIFICATION DE SON COMPORTEMENT**

**Objectif de cette partie :** Assurer la fluidité de la transmission de l'image et garantir une image nette par une mise au point automatique.

Le microcontrôleur embarqué dans Stellina est le composant qui permet au télescope d'être connecté à un appareil mobile (smartphone ou tablette). Il est équipé de deux connexions sans fil différentes :

- du Bluetooth dans sa version 4.1 ;
- et du Wi-Fi dans sa norme 802.11n.

Pour la prise de vue, le télescope utilise un capteur optique de référence SONY IMX 178 connecté au microcontrôleur. Le capteur est capable de générer des images de 3096 pixels à l'horizontale et de 2080 pixels à la verticale.

Après capture, l'image est traitée par le microcontrôleur puis transmise à l'aide d'une connexion sans fil.

L'image est codée en RVB. C'est-à-dire que chaque pixel sera codé avec 3 octets, 1 octet pour l'intensité de rouge (R), le suivant pour l'intensité de vert (V) et le dernier pour le bleu (B).

Question II-1 **Calculer** le poids en Mégaoctets d'une image capturée par ce capteur optique.

Après le traitement par le microcontrôleur, l'image est compressée au format jpeg. Des essais ont montré que le poids moyen de l'image compressée est 3,5 Mégaoctets.

La connexion doit permettre un temps d'envoi de l'image sur le smartphone de l'utilisateur le plus court possible.

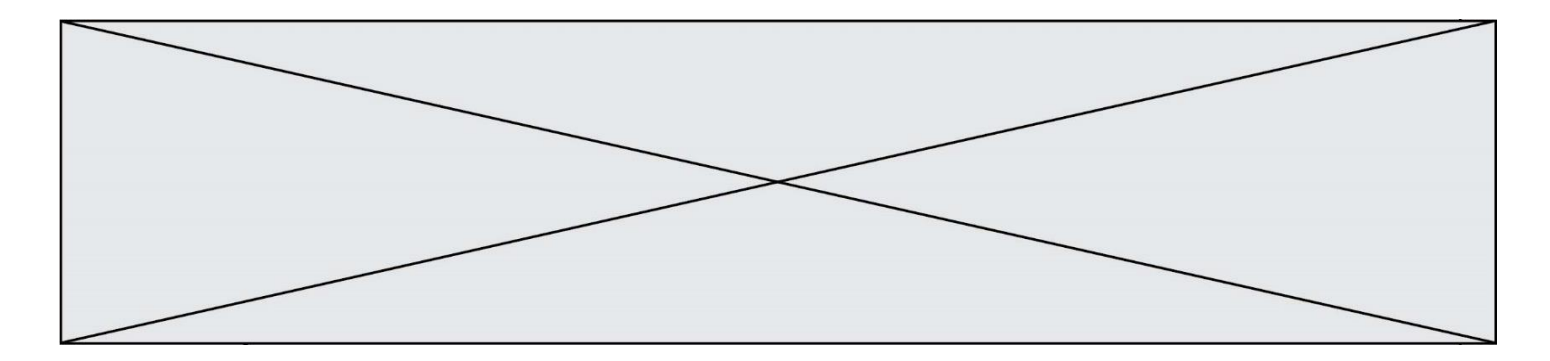

Caractéristiques Bluetooth et Wi-Fi :

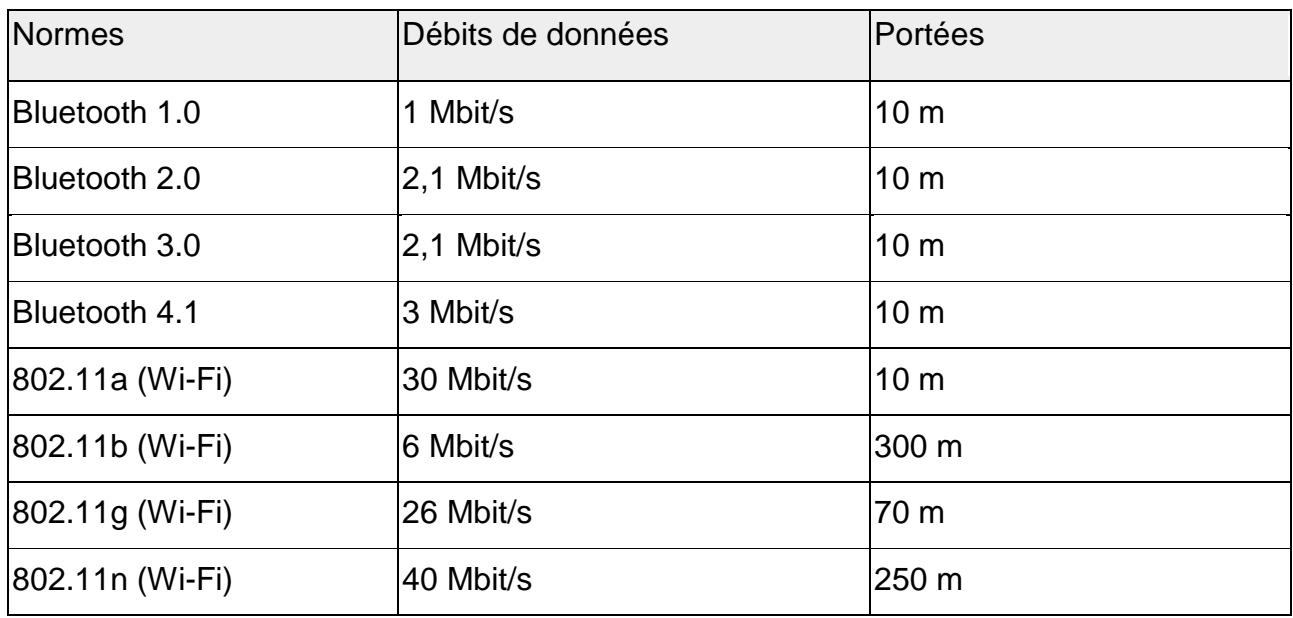

Source : Wikipedia

- Question II-2 **Déterminer** le temps moyen d'envoi d'une image compressée entre le télescope et le smartphone de l'utilisateur pour chacune des deux technologies sans fil disponibles.
- Question II-3 **Comparer** ces deux temps moyens et **justifier** le choix du Wi-Fi par le constructeur.

**Conclure** quant au respect du cahier des charges.

L'optique du télescope est assimilée à une simple lentille de focale F. Cette lentille projette l'image d'une source lumineuse (considérée à l'infini) sur le capteur optique.

Pour obtenir une image nette sur tous les appareils de capture d'image, il faut effectuer une mise au point optique. Cette mise au point s'effectue par le déplacement du capteur optique pour faire coïncider la distance d de la position du capteur avec la focale F (cf. figure 5).

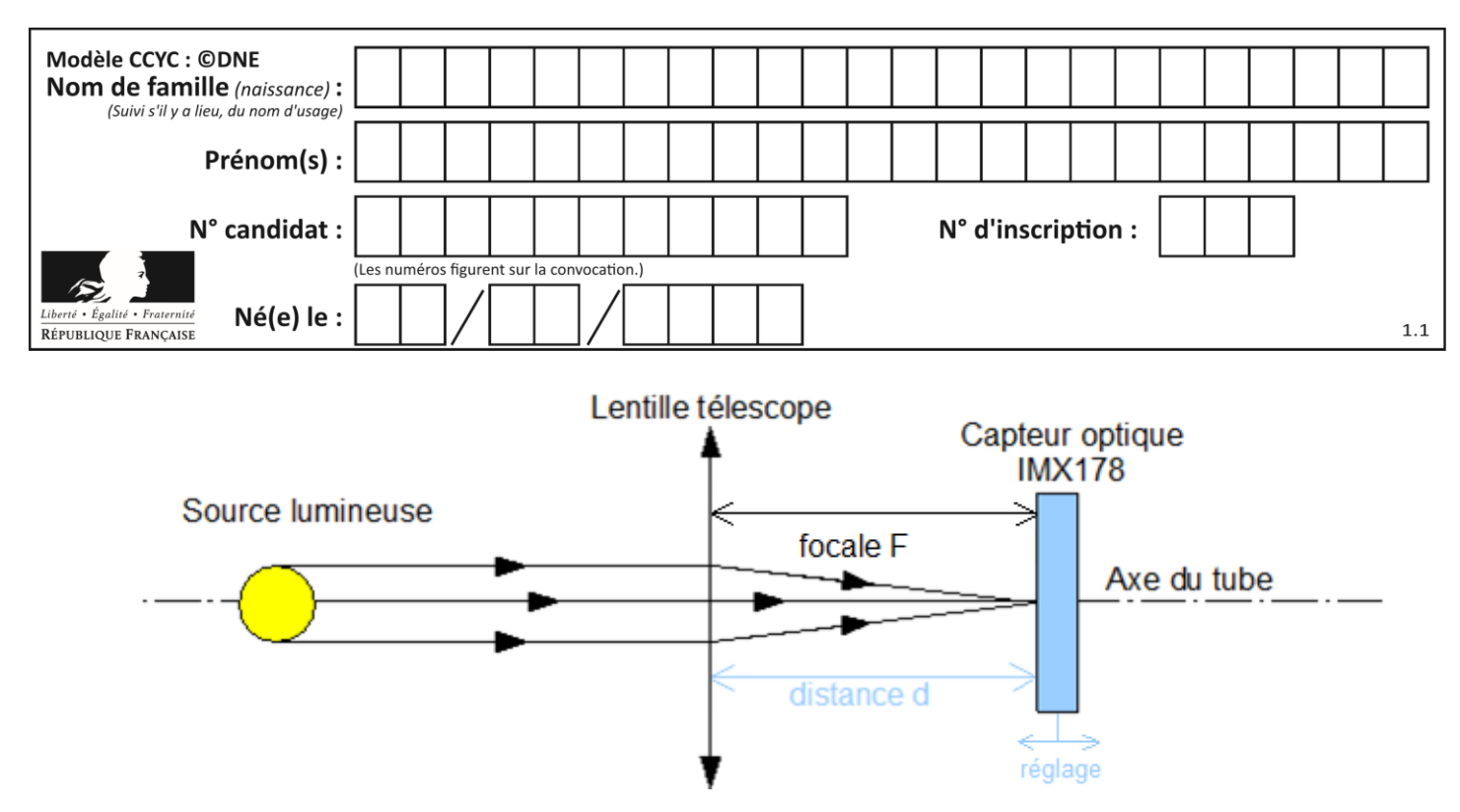

Figure 6 : Pointage correct d'un astre

La mise au point s'effectue lors du démarrage du télescope. Pour chaque image, un algorithme calcule un coefficient de flou. Pour savoir si le réglage est optimum, on effectue une comparaison du coefficient de flou en 3 points différents : on prend une image lorsque le capteur est à une distance d puis deux autres à + 0,4 mm et à - 0,4 mm.

En pratique, pour optimiser le déplacement du capteur, la première image est prise à d - 0,4 mm, puis la deuxième à la distance d et enfin la dernière à la position d + 0,4 mm ; le capteur est alors positionné à la distance d.

Le calcul du coefficient de flou est effectué pour les trois images de ces trois points différents.

Le réglage optimum est obtenu pour une courbe en V (cf. figure 6).

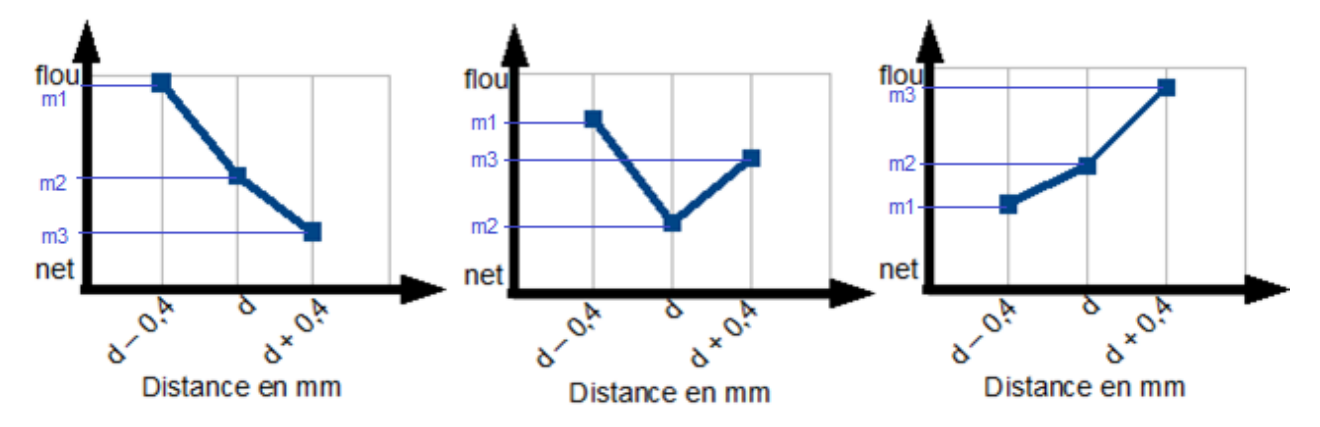

Figure 6 : Trois cas de relevés du coefficient de flou en fonction de la distance

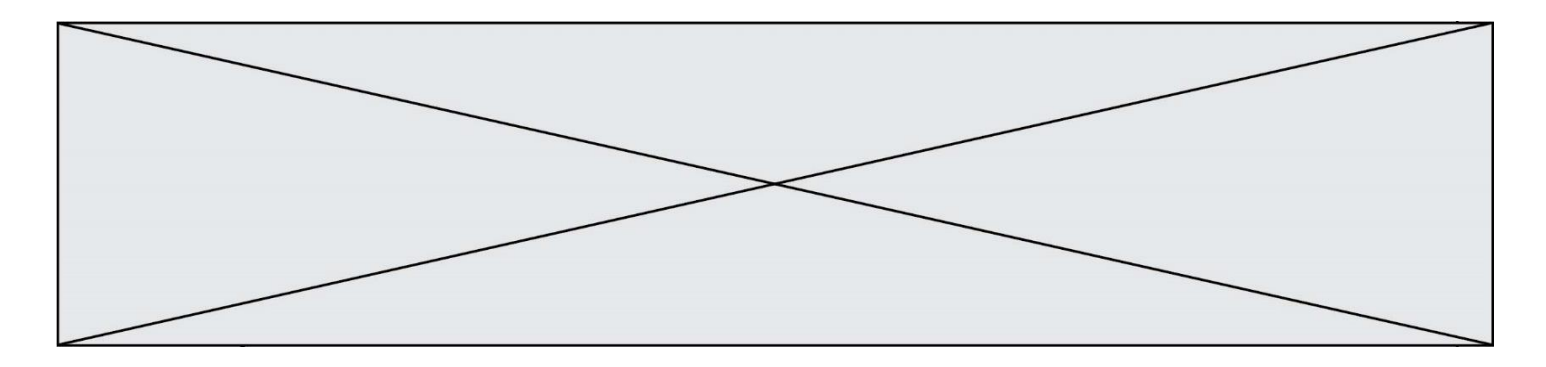

Analyse des trois cas de courbes ci-dessus :

- le cas de la courbe descendante (cas de gauche de la figure 6) : cela signifie que le point optimum se situe à une distance supérieure à celles qui viennent d'être mesurées ;
- le cas de la courbe en V (cas du milieu de la figure 6) : cela signifie que le point optimum est atteint (réglage recherché) ;
- le cas de la courbe montante (cas de droite de la figure 6) : cela signifie que le point optimum se situe à une distance inférieure à celles qui viennent d'être mesurées.

Pour trouver la position optimale, le constructeur a décidé de déplacer le capteur optique ; un algorithme va vérifier si le point optimum est trouvé. L'algorithme va chercher ce point optimum par itérations jusqu'à ce que celui-ci soit atteint.

Pour observer l'évolution de la courbe de coefficient de flou, le capteur va être positionné sur 3 points de mesure nommés P1, P2, P3. Ces points sont définis comme suit :

- P1 représente le point qui se situe à 0,4 mm du point de mesure principal ;
- P2 représente le point de mesure principal ;
- P3 représente le point qui se situe à + 0,4 mm du point de mesure principal.

L'algorithme va dans un dernier temps effectuer une mesure initiale. Une fois celle-ci faite, si les valeurs des coefficients forment une courbe montante, un décalage du point de mesure principal sera effectué de - 0,4 mm, *a contrario* si les valeurs forment une courbe montante, un décalage du point de mesure principal sera effectué de + 0,4 mm.

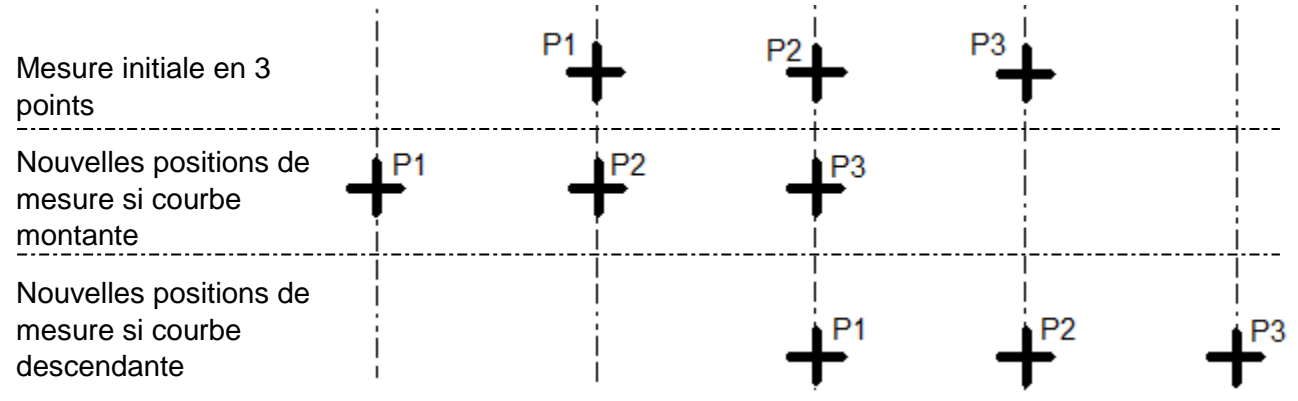

Figure 7 : Visualisation de la position du capteur lors de la mise au point

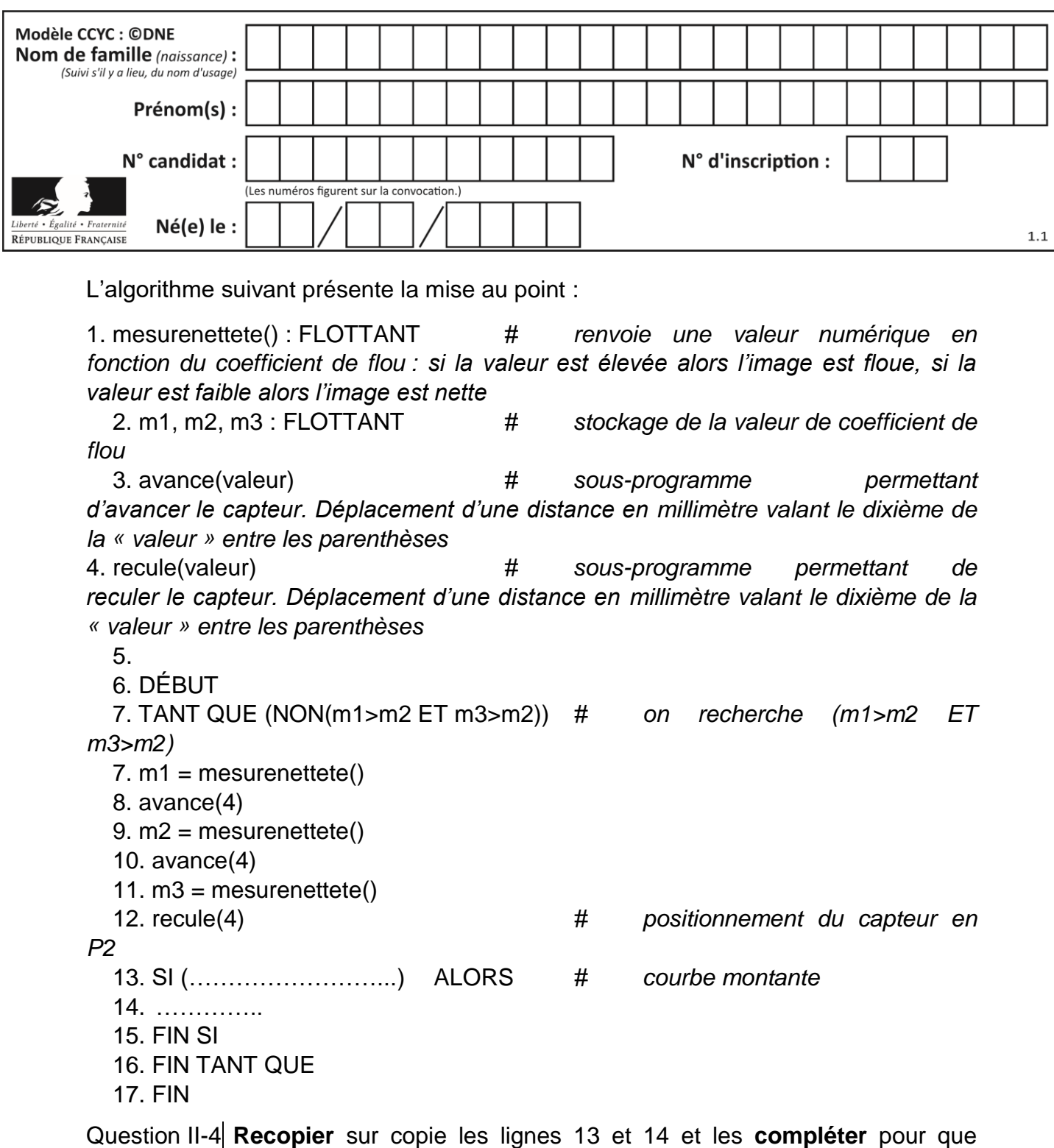

l'algorithme se comporte comme défini.

Figure 5 Figure 6 Figure 7